## Asia

```
\begin{pspicture*}(-7,-6.5)(7,6.5)%
  \psset{path=../data,linewidth=0.1pt}
  \WorldMapThreeD[PHI=40,THETA=100,rivers=false]
\end{pspicture*}
```
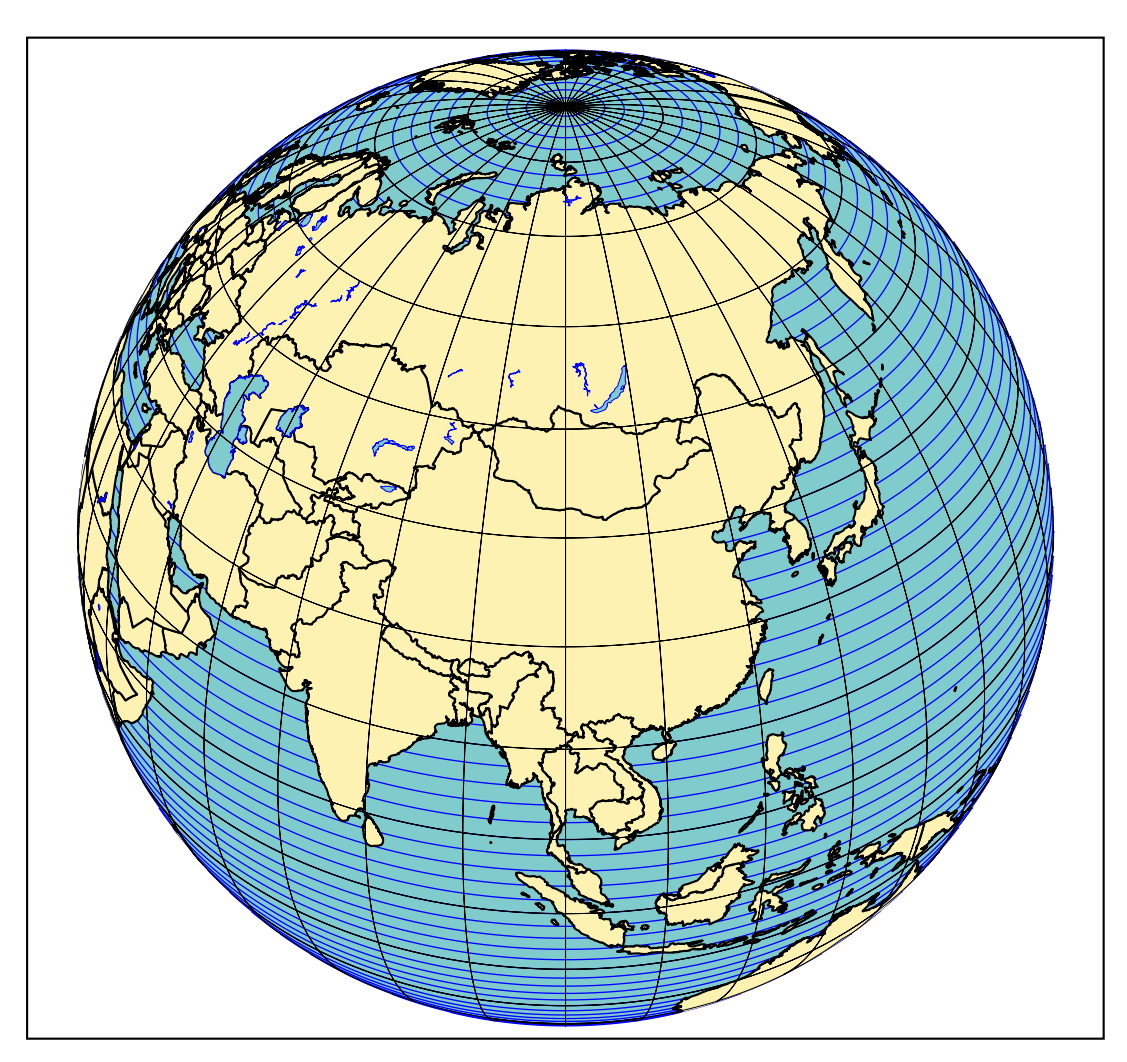

1